# **WIKIPEDIA**

# **Podcasting**

Da Wikipedia, l'enciclopedia libera.

*[Disambiguazione](https://it.wikipedia.org/wiki/Aiuto:Disambiguazione) – "Podcast" rimanda qui. Se stai cercando il programma della [Apple,](https://it.wikipedia.org/wiki/Apple) vedi [Podcast \(Apple\)](https://it.wikipedia.org/wiki/Podcast_(Apple)).*

Il *podcasting* è l'insieme delle tecnologie e delle operazioni relative al *[download](https://it.wikipedia.org/wiki/Download)* automatico in [rete](https://it.wikipedia.org/wiki/Internet) di [file](https://it.wikipedia.org/wiki/File) di qualsivoglia natura, detti *podcast* (fusione delle parole *[iPod](https://it.wikipedia.org/wiki/IPod)*, laddove *pod* sta per "baccello" o "capsula", e *broadcast*, ovverosia "trasmissione"),<sup>[\[1\]](#page-5-0)</sup> tramite un'infrastruttura di [trasmissione](https://it.wikipedia.org/wiki/Trasmissione_(telecomunicazioni)) dati e un programma *[client](https://it.wikipedia.org/wiki/Client)* chiamato "[aggregatore](https://it.wikipedia.org/wiki/Aggregatore)" o *feed reader*.

<span id="page-0-1"></span>I podcast sono contenuti audio diffusi via internet.

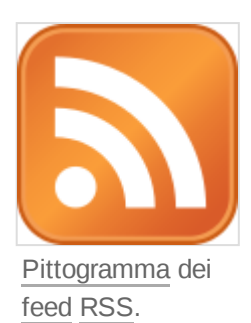

In genere sono costituiti da file [video](https://it.wikipedia.org/wiki/Video) o [audio.](https://it.wikipedia.org/wiki/Audio) In realtà non esiste preclusione tecnica

verso altri tipi di file. La fruizione del *podcast* non è legata ad un sistema [operativo](https://it.wikipedia.org/wiki/Sistema_operativo) né ad alcun *[browser](https://it.wikipedia.org/wiki/Web_browser)* specifico. I contenuti di un *podcast* si possono sia consultare che scaricare automaticamente dal [sito](https://it.wikipedia.org/wiki/Sito_web), salvandoli nella memoria di un dispositivo per la riproduzione.

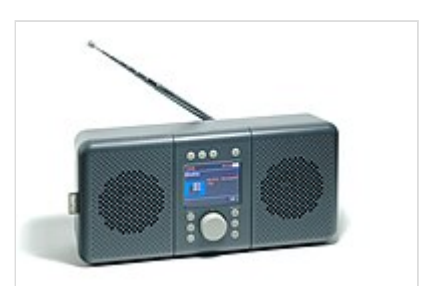

Radio portatile stereo Wi-Fi/DAB+/FM/podcast/Bluetooth

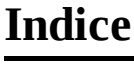

#### **[Storia](#page-0-0)**

#### **[Descrizione](#page-2-0)**

Differenze tra [podcasting](#page-3-0) e streaming Il [branded](#page-3-1) podcast [Podcasting](#page-4-0) gratuito

#### **Diffusione del [podcasting](#page-4-1)**

Canali di [distribuzione](#page-4-2) [Ascolti](#page-5-1) in Italia [Esempi](#page-5-2) in Italia

#### **[Note](#page-5-3)**

**[Bibliografia](#page-6-0)**

**Voci [correlate](#page-7-0)**

**Altri [progetti](#page-7-1)**

**[Collegamenti](#page-7-2) esterni**

### <span id="page-0-0"></span>**Storia**

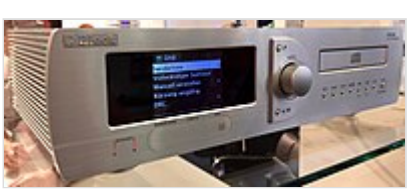

Ricevitore stereo Wi-Fi/DAB+/FM/CD/USB/podcast . DRC = Dynamic Range Control

Il termine nacque quando l'uso dei *feed* [RSS](https://it.wikipedia.org/wiki/RSS) divenne popolare per lo scambio di registrazioni audio su [computer,](https://it.wikipedia.org/wiki/Computer) [palmari](https://it.wikipedia.org/wiki/Palmare), [lettori](https://it.wikipedia.org/wiki/Lettore_mp3) di musica [digitale](https://it.wikipedia.org/wiki/Lettore_mp3) e anche telefoni [cellulari](https://it.wikipedia.org/wiki/Telefono_cellulare). L'origine più accreditata del termine *podcasting* è un articolo apparso sul quotidiano [britannico](https://it.wikipedia.org/wiki/Regno_Unito) *The [Guardian](https://it.wikipedia.org/wiki/The_Guardian)* a firma di Ben Hammersley, *Audible Revolution*, in cui l'articolista, per definire il nuovo fenomeno di file audio in formato [MP3](https://it.wikipedia.org/wiki/MP3) disponibili su supporti facilmente trasportabili come l'[iPod](https://it.wikipedia.org/wiki/IPod) e la possibilità di costruire un [palinsesto](https://it.wikipedia.org/wiki/Palinsesto_(mass_media)) completamente digitale senza passare per l'etere, cercava di trovare un termine-ombrello che definisse il tutto («Come chiamarlo? Audioblogging? Podcasting? GuerillaMedia?»)<sup>[\[2\]](#page-5-4)</sup>. Tra i pionieri di tale sistema è Adam Curry, [VJ](https://it.wikipedia.org/wiki/Video_jockey) di [MTV](https://it.wikipedia.org/wiki/MTV) negli Stati [Uniti,](https://it.wikipedia.org/wiki/Stati_Uniti) tra i primi a essere online con un sito personale di *podcasting*<sup>[\[3\]](#page-6-1)</sup>.

Il nome fu primariamente associato al solo scambio di file audio, ma l'uso delle tecniche [RSS](https://it.wikipedia.org/wiki/RSS) al fine di condividere file video, iniziate già dal [2001,](https://it.wikipedia.org/wiki/2001) fece estendere il suo significato anche allo scambio dei file video, pur non avendo alcuna relazione [etimologica](https://it.wikipedia.org/wiki/Etimologia) con essi. Nel dicembre 2005 il [dizionario](https://it.wikipedia.org/wiki/Dizionario) statunitense *New [Oxford](https://it.wikipedia.org/wiki/New_Oxford)* ha dichiarato *Podcasting* «parola dell'anno», davanti alla parola *Life [hack](https://it.wikipedia.org/wiki/Life_hack)* definendo il termine come «registrazione digitale di una trasmissione radiofonica o simili, resa disponibile su internet con lo scopo di permettere il download su riproduttori audio personali».[\[4\]](#page-6-2)

<span id="page-1-2"></span>Il termine è in realtà improprio, visto che né per il *podcasting* né per il successivo ascolto dei file sono strettamente necessari

l'utilizzo di iPod o una trasmissione tradizionale (*broadcasting*). L'associazione con iPod nacque semplicemente perché in quel periodo il [lettore](https://it.wikipedia.org/wiki/Lettore_multimediale) audio portatile ideato e prodotto da Apple era estremamente diffuso. È stato spesso criticato poiché darebbe meriti ingiustificati alla Apple nello sviluppo della tecnologia del *podcasting*. Per questo motivo si è cercato di renderlo "neutro", utilizzandolo come acronimo di "*Personal Option Digital casting*" (il primo ad averlo fatto sarebbe Doc Searls nell'articolo *DIY [Radio with](https://web.archive.org/web/20060318131042/http://www.itgarage.com/node/462) PODcasting [\(https://web.archive.org/web/20060318131042/http://www.itgarage.com/node/462\)](https://web.archive.org/web/20060318131042/http://www.itgarage.com/node/462)*). La confusione sull'origine del termine si è perciò diffusa, e anche alcune testate italiane come *[Corriere](https://it.wikipedia.org/wiki/Corriere_della_Sera) della [Sera](https://it.wikipedia.org/wiki/Corriere_della_Sera)*, *[La Repubblica](https://it.wikipedia.org/wiki/La_Repubblica_(quotidiano))*, la [Rai,](https://it.wikipedia.org/wiki/Rai) hanno commesso intenzionalmente l'errore di trovare l'[etimo](https://it.wikipedia.org/wiki/Etimologia) nel suddetto [acronimo:](https://it.wikipedia.org/wiki/Acronimo) è invece ormai internazionalmente accettato che il termine derivi dal nome del supporto della Apple.

<span id="page-1-3"></span>Un evento che viene considerato il simbolo del cambiamento del *podcast*, dando l'avvio all'inizio di una nuova fase che viene definita "la seconda età d'oro del podcast" è la pubblicazione del *podcast* "Serial" nel 2014, considerato emblema e simbolo della nuova generazione di questo strumento.[\[5\]](#page-6-3)

Come per tutti i media culturali, fondamentale è la [creazione](https://it.wikipedia.org/wiki/Creazione_di_contenuti) di contenuti distintivi e attrattivi che sono in grado di fare la differenza e d'influenzare i prodotti successivi. Precedentemente a *Serial* infatti, solo un esiguo gruppo di fedeli sostenitori del *podcast*, gli *[early-adopters](https://it.wikipedia.org/wiki/Early_adopter)*, usavano questo *medium* in maniera costante, superando tenacemente le difficoltà derivanti dalla tecnologia e da strumenti non ancora perfezionati per un uso agevole e veloce del *podcast* stesso.

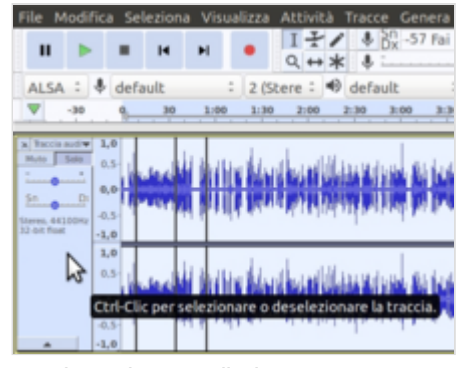

Registrazione audio in post produzione per creare un podcast

<span id="page-1-1"></span><span id="page-1-0"></span>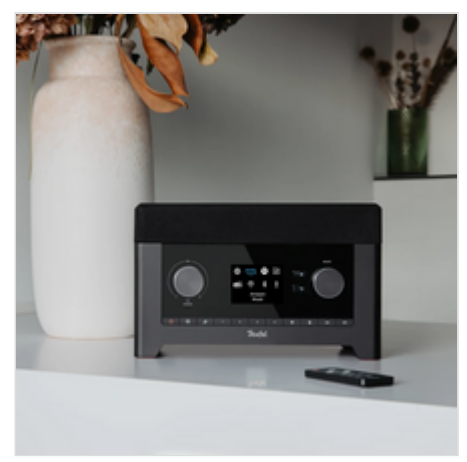

Radio 2.1 Wi-Fi/DAB+/FM/USB/podcast/Bluetooth

Tuttavia, la maggioranza degli individui non era coinvolta nell'utilizzo di questo *medium*. Due sono i motivi di questa fase di abbandono del *podcast* rispetto ai picchi iniziali: la tecnologia ma anche la mancanza di un senso del *medium*. Il *podcast* non veniva, infatti, ancora considerato un *medium* a sé stante, con delle proprie caratteristiche peculiari e originali rispetto agli altri media. Da un punto di vista tecnologico poi, il problema era rappresentato principalmente dall'accesso e la scoperta. Basterà pensare che nei primi libri sui *podcast* interi capitoli erano esclusivamente dedicati a come trovare i *podcast* e come scaricarli.

Lo sviluppo dei *podcast*, negli anni successivi, fu dettato dalla popolarità dei contenuti e, soprattutto, dalla nascita di applicazioni utilizzate per scoprire, scaricare e consumare quei contenuti. Gli smartphone, in particolare l['iPhone,](https://it.wikipedia.org/wiki/IPhone) definito *Jesus Phone*, si rivelarono di fondamentale importanza nel traghettare i *podcast* nel mercato dei consumatori *[mainstream](https://it.wikipedia.org/wiki/Mainstream)* dei media. L'iPod, a differenza dello smartphone, era caratterizzato dalla necessità di dover collegare il *device* a un computer per accedere ai nuovi contenuti scaricati, rendendo il processo meno agevole e veloce rispetto ad un odierno iPhone. iTunes, [Spotify](https://it.wikipedia.org/wiki/Spotify), Apple Podcasts hanno poi giocato un ruolo chiave nel definire il *podcast* come un *medium* di massa. [\[6\]](#page-6-4)

### <span id="page-2-1"></span><span id="page-2-0"></span>**Descrizione**

Chiunque sia iscritto a un particolare *feed* scaricherà automaticamente i file indicati dal RSS avendo così la possibilità di ascoltarli sul proprio PC o su un lettore mp3 in qualsiasi momento. Un [protocollo](https://it.wikipedia.org/wiki/Protocollo_di_rete) *feed* molto diffuso è il *[feed](https://it.wikipedia.org/wiki/Feed)* [RSS](https://it.wikipedia.org/wiki/RSS).

Per ricevere un *podcast* sono necessari:

- un qualsiasi dispositivo connesso ad internet (un PC, ad esempio)
- un programma (client) apposito (diversi sono gratuiti)
- un abbonamento presso un fornitore (a volte gratuiti)

Un *podcast* funziona alla stregua di un abbonamento ad una pubblicazione periodica, utilizzando una metafora: il supporto connesso a internet è la cassetta postale, il programma cliente è il postino, e il fornitore di *podcast* è la casa editrice. L'abbonato riceve regolarmente le pubblicazioni, e può ascoltarle o vederle nella modalità e nei tempi che gli sono più congeniali.

Per fruire del *podcasting* è innanzitutto necessario installare un semplice software gratuito (per esempio [ITunes](https://it.wikipedia.org/wiki/ITunes) o Google [Podcasts](https://it.wikipedia.org/wiki/Google_Podcasts)), quindi selezionare i *podcast* di interesse. Il software, con la frequenza decisa dall'utente, si collega a internet e controlla quali file sono stati pubblicati dai siti ai quali si è abbonati: se ne trova di nuovi, li scarica. La notifica della pubblicazione di nuove edizioni avviene tramite un *feed* [RSS](https://it.wikipedia.org/wiki/RSS) scambiato tra il sito del produttore e il programma dell'utente.

I *podcast* potranno poi essere ascoltati in ogni momento poiché la copia del file, dopo essere stata scaricata automaticamente, rimane sul [computer](https://it.wikipedia.org/wiki/Computer) dell'abbonato. In tal modo non si rende necessaria alcuna operazione attiva da parte dell'utente. Inoltre, a differenza delle [radio on line](https://it.wikipedia.org/wiki/Radio_on_line) in *[streaming](https://it.wikipedia.org/wiki/Streaming)*, i *podcast* non richiedono necessariamente un collegamento ad internet durante la fase di ascolto, ma solo in fase di *download*: ciò permette di fruire dei *podcast* anche *off-line* o in condizioni di mobilità.

<span id="page-2-2"></span>Gli esperti stimano che il podcasting in futuro (non remoto) possa arrivare ad insidiare il broadcasting nell'evoluzione radiofonica (cosiddetta Radio 4.0) $^{\boxed{7}}$ .

Tutto quello descritto sopra ovviamente si riferisce anche alla fruizione mediante [app](https://it.wikipedia.org/wiki/Applicazione_mobile) con un [dispositivo](https://it.wikipedia.org/wiki/Dispositivo_mobile) [mobile,](https://it.wikipedia.org/wiki/Dispositivo_mobile) anzi è la modalità più diffusa.

#### <span id="page-3-0"></span>**Differenze tra podcasting e streaming**

Qualche definizione:

- [Broadcast](https://it.wikipedia.org/wiki/Broadcasting) indica una trasmissione radio/tv tradizionale, fruibile ad una determinata ora e in un determinato canale o frequenza (a seconda del mezzo), decisi dall'emittente. Quindi sincrona (cioè "in diretta") e online.
- [Streaming](https://it.wikipedia.org/wiki/Streaming) indica una risorsa audio/video fruibile in qualsiasi momento tramite un collegamento internet al sito dell'emittente e un dispositivo per la riproduzione del flusso audio/video digitale. Si possono avere le due modalità di riproduzione: *streaming in memoria* (video/audio on demand), che è asincrona e online, e *streaming dal vivo*, simile alla trasmissione radio/tv tradizionale, che è sincrona e online.
- *Podcasting* indica una risorsa audio/video fruibile in qualsiasi momento, che può essere scaricata in un formato (ad es. [mp3\)](https://it.wikipedia.org/wiki/MP3) dal sito o dall'applicazione emittente (ad es. [Spotify\)](https://it.wikipedia.org/wiki/Spotify) e salvata nella memoria di un dispositivo per la riproduzione. Ugualmente può essere riprodotta in modalità online e senza essere scaricata, rimanendo nella pagina di profilo dell'artista o del gruppo che offre il podcast. Di fatto, ciò accomuna questo tipo di fruizione dei podcast ai servizi di *streaming on demand*, essendo entrambi i metodi asincroni (cioè "non in diretta") e online, pur differenziandosi generalmente nei contenuti.

Iscriversi ad un *podcast* permette all'utente di ottenere [file](https://it.wikipedia.org/wiki/File) riproducibili anche *offline* e di disporre di una grande quantità di fonti a cui attingere. Al contrario il *broadcast* offre una sola trasmissione alla volta e obbliga ad essere sintonizzati a una determinata ora.

L'ascolto di audio in *streaming* su internet può eliminare l'obbligo di sintonizzazione in un determinato momento dato dalle trasmissioni tradizionali (come accade nel caso del video/audio *on demand*), tuttavia offre comunque una sola risorsa alla volta e obbliga l'utente a essere connesso a Internet durante la riproduzione del file.

La capacità di ricevere automaticamente pubblicazioni da fonti multiple è proprio uno dei punti di forza che distinguono il *podcasting* dalle trasmissioni sia tradizionali sia in *streaming*.

Nonostante i programmi in *streaming* - alla stregua delle trasmissioni radio tradizionali - possano essere più o meno facilmente registrati dal ricevente, la loro natura transitoria li distingue nettamente dai programmi *podcast*, che invece arrivano già in formato compresso sul proprio computer (è la stessa differenza che c'è tra ascoltare un brano alla radio e scaricarlo in [MP3\)](https://it.wikipedia.org/wiki/MP3): questa rappresenta una diversità considerevole anche da un punto di vista [legale](https://it.wikipedia.org/wiki/Copyright), ed ha infatti suscitato accese polemiche.

### <span id="page-3-1"></span>**Il branded podcast**

Un *podcast* può anche essere creato a fini di marketing per la promozione dei valori di un'azienda e costituito da contenuti in grado di attrarre l'utente, viene sempre più utilizzato da parte delle aziende che vogliono sfruttare un nuovo canale di comunicazione. Uno dei valori più importanti per le aziende che scelgono il *branded podcast* come mezzo di comunicazione e marketing è il fatto che chi ascolta *podcast* è portato a compiere un'azione. Questo significa che gli ascoltatori di *podcast* non sono passivi, infatti ben

l'81% degli ascoltatori di *podcast* a fine ascolto compiono un'azione verso il *brand*, che può essere cercare un prodotto online, connettersi con il *brand* sui social media oppure parlare del *podcast* e quindi del *brand* ad altre persone.

### <span id="page-4-0"></span>**Podcasting gratuito**

Esistono molti provider che permettono di fruire gratuitamente (quindi senza necessità di pagare l'abbonamento o comunque con iscrizione libera) dei podcast da loro pubblicati: le testate giornalistiche e, in generale, i mass media sono l'esempio più diffuso. Spesso, in questi casi, però non si può salvare in locale il podcast (tipo file mp3) che comunque rimane fruibile online nell'area di download/cronologia dell'app con la quale lo si è scaricato (esplorando le risorse del dispositivo si trova una sorta di cartella cache che però punta su internet).

### <span id="page-4-1"></span>**Diffusione del podcasting**

L'uso del *podcasting* si è nel tempo enormemente diffuso, raggiungendo livelli di pubblico tali da indurre la stessa Apple a investire intensamente nel settore, offrendo nel [firmware](https://it.wikipedia.org/wiki/Firmware) dell'[iPod](https://it.wikipedia.org/wiki/IPod) una voce di menù dedicata al *podcasting*, con migliaia di *podcast* gratuiti presenti nell'[iTunes Store](https://it.wikipedia.org/wiki/ITunes_Store).

La maggioranza dei contenuti offerti mediante *podcasting*, tuttavia non fa parte del circuito della grande editoria ma è costituito da lavori "indipendenti", privati che a vario titolo producono contenuti audio tematici.

<span id="page-4-7"></span><span id="page-4-6"></span><span id="page-4-5"></span><span id="page-4-4"></span><span id="page-4-3"></span>Diversi studi, soprattutto verso la fine degli anni [2000](https://it.wikipedia.org/wiki/Anni_2000), hanno esplorato la diffusione dello strumento in ambito universitario e bibliotecario.[\[8\]](#page-6-6)[\[9\]](#page-6-7)[\[10\]](#page-6-8)[\[11\]](#page-6-9)[\[12\]](#page-6-10)

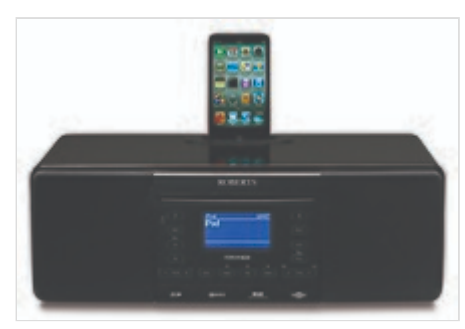

Registratore stereo Wi-Fi/DAB+/FM/CD/MP3/WMA/USB/ SDHC/podcast con alloggiamento per [iPod](https://it.wikipedia.org/wiki/IPod)

### <span id="page-4-2"></span>**Canali di distribuzione**

I canali di distribuzione/' di *podcast* sono numerosi e comprendono [iTunes,](https://it.wikipedia.org/wiki/ITunes) [SoundCloud](https://it.wikipedia.org/wiki/SoundCloud) e molti altri attori del settore audio in Rete. [Spotify,](https://it.wikipedia.org/wiki/Spotify) uno dei principali servizi per l'ascolto digitale della musica, negli ultimi anni [2010](https://it.wikipedia.org/wiki/Anni_2010) ha cercato di espandersi ai programmi audio/radiofonici in genere, per recuperare i dieci anni di ritardo sulla concorrenza: intorno al 2019 ha speso centinaia di milioni di dollari per spostare sul proprio sito dei programmi che già esistevano altrove e ha così incrementato i numeri in modo significativo, anche se restano 1-2 ordini di grandezza inferiori alla concorrenza.<sup>[\[13\]](#page-6-11)</sup>

<span id="page-4-10"></span><span id="page-4-9"></span><span id="page-4-8"></span>Sul fronte del [software](https://it.wikipedia.org/wiki/Software_libero) libero esistono inoltre varie applicazioni<sup>[\[14\]](#page-6-12)</sup> e diversi indici di programmi radio/podcast e [web radio](https://it.wikipedia.org/wiki/Web_radio), fra cui [Xiph](https://it.wikipedia.org/wiki/Xiph)[/Icecast](https://it.wikipedia.org/wiki/Icecast)<sup>[\[15\]](#page-6-13)</sup> e [AntennaPod](https://it.wikipedia.org/w/index.php?title=AntennaPod&action=edit&redlink=1) che si appoggia anche agli elenchi di [gpodder](https://it.wikipedia.org/w/index.php?title=Gpodder&action=edit&redlink=1).<sup>[\[16\]](#page-6-14)</sup>

<span id="page-4-12"></span><span id="page-4-11"></span>A causa della proliferazione di dozzine di canali di distribuzione, esistono vari servizi che aiutano a distribuire il proprio programma su diverse piattaforme (in Italia è abbastanza noto Spreaker di VoxNest, attivo dal 2010).<sup>[\[17\]](#page-6-15)</sup> La funzione principale di questi servizi è di gestire la monetizzazione dei contenuti: il servizio di pubblicazione e le piattaforme di distribuzione raccolgono i proventi da inserzionisti e gli eventuali abbonamenti e ne distribuiscono una parte agli autori/produttori/editori. Di solito il risultato è

ottenuto aggiungendo varie barriere all'accesso come DRM (digital restrictions [management](https://it.wikipedia.org/wiki/Digital_restrictions_management)) che consentano di misurare l'ascolto da parte degli utenti e bloccarlo se non installano i necessari software di sorveglianza.

#### <span id="page-5-1"></span>**Ascolti in Italia**

Secondo la ricerca Ipsos 2020, il 30% degli italiani ha ascoltato *podcast* nell'ultimo mese con un tasso di crescita del +4% rispetto al 2019. In numeri assoluti, tutto ciò si traduce in circa 8.5 milioni di ascoltatori mensili di podcast in Italia. Il podcast ha fatto così registrare il [tasso di](https://it.wikipedia.org/wiki/Tasso_di_crescita) crescita più elevato nell'ambito dei [digital audio](https://it.wikipedia.org/wiki/Digital_Audio_Broadcasting), seguito da [audiolibri](https://it.wikipedia.org/wiki/Audiolibro) e musica *on-demand*. [\[18\]](#page-6-16)

Cresce significativamente anche la permanenza all'ascolto per l'intera durata dei *podcast*. Cresce dunque significativamente la capacità di *engagement* del *podcast*. Il 61% ascolta per l'intera durata un episodio (era il 45% nel 2019). L'ascolto per intero di un episodio diviene quindi la modalità largamente prevalente di ascolto. Ciò significa che i contenuti sono scelti e che sono anche in grado di mantenere gli ascoltatori coinvolti e soddisfatti, segno di una maggiore nitidezza del *format*. [\[18\]](#page-6-16)

### <span id="page-5-2"></span>**Esempi in Italia**

Anche in Italia, molti celebri artisti (come [Jovanotti,](https://it.wikipedia.org/wiki/Jovanotti) [Max Pezzali,](https://it.wikipedia.org/wiki/Max_Pezzali) [Fiorello,](https://it.wikipedia.org/wiki/Fiorello) ecc.) hanno creato un proprio *podcast* per parlare di sé fra canzoni e vita privata. Nella maggior parte dei casi si è trattato di esperienze di breve durata, presto rimpiazzate da altre basate su strumenti resisi via via disponibili e ritenuti più adeguati al tipo di comunicazione necessaria in quel contesto, quali [MySpace,](https://it.wikipedia.org/wiki/MySpace) [facebook](https://it.wikipedia.org/wiki/Facebook) o [Twitter](https://it.wikipedia.org/wiki/Twitter).

Il mondo del [giornalismo,](https://it.wikipedia.org/wiki/Giornalismo) della [politica](https://it.wikipedia.org/wiki/Politica) e della [comunicazione](https://it.wikipedia.org/wiki/Comunicazione) si è interessato al *podcasting*. In Italia, ad esempio, [RAI](https://it.wikipedia.org/wiki/RAI) offre le proprie trasmissioni televisive e radiofoniche come *podcast* e a seguire, molte altre emittenti radiofoniche nazionali (tra le più importanti: [Radio DeeJay,](https://it.wikipedia.org/wiki/Radio_DeeJay) [Radio 105](https://it.wikipedia.org/wiki/Radio_105), [Radio 24,](https://it.wikipedia.org/wiki/Radio_24) [Radio RockFM,](https://it.wikipedia.org/wiki/Radio_RockFM) [Radio Popolare\)](https://it.wikipedia.org/wiki/Radio_Popolare) hanno iniziato a proporre le proprie trasmissioni con la tecnologia del *podcasting*. Una ricca raccolta di eventi politici e documenti originali e integrali in *podcast* si trova su [radio Radicale](https://it.wikipedia.org/wiki/Radio_Radicale), più il suo Archivio Storico.

Anche il mondo accademico e quello delle istituzioni hanno dimostrato interesse per questo metodo di diffusione di contenuti multimediali ma sono pochi i casi di uso continuativo. In particolare si possono segnalare le esperienze pionieristiche della Facoltà di Architettura Quaroni dell'Università di Roma "Sapienza" e dell'Università di Salerno, dove a partire dal 2006 il Centro ICT ha prodotto podcast informativi e didattici, facendo poi nascere la WebRadio universitaria Unis@und, che offre il servizio Rewind con il quale viene costituito un archivio digitale dei principali eventi dell'Ateneo; dell'Università di Bergamo, dove dal marzo del 2006 è attivo il servizio di podcasting Pluriversiradio, basato su PodcastGenerator, una libreria software sviluppata appositamente, distribuita poi come strumento open e free e usata da numerosi servizi di podcasting nel mondo<sup>[\[19\]](#page-6-17)</sup>; dell'Università di Napoli, la prima in Italia ad aver lanciato, nel 2010, un proprio canale su iTunes U, la piattaforma di Apple per il *podcasting* universitario<sup>[\[20\]](#page-6-18)</sup>.

### <span id="page-5-6"></span><span id="page-5-5"></span><span id="page-5-3"></span>**Note**

<span id="page-5-0"></span><sup>1.</sup> **[^](#page-0-1)** *treccani.it*, <http://www.treccani.it/vocabolario/tag/podcast/>.

<span id="page-5-4"></span><sup>2.</sup> **[^](#page-1-0)** (**EN**) Ben Hammersley, *Audible [Revolution](http://technology.guardian.co.uk/online/story/0,3605,1145689,00.html)*, in *The [Guardian](https://it.wikipedia.org/wiki/The_Guardian)*, 12 febbraio 2004. URL consultato il 4 agosto 2022 [\(archiviato](https://web.archive.org/web/20220618150039/https://www.theguardian.com/media/2004/feb/12/broadcasting.digitalmedia) il 18 giugno 2022).

- <span id="page-6-1"></span>3. **[^](#page-1-1)** (**EN**) Martin Miller, *[Podfather'](https://web.archive.org/web/20141102055907/http://articles.latimes.com/2006/may/21/entertainment/ca-podfather21/2) plots a radio hit of his own*, in *[Los Angeles Times](https://it.wikipedia.org/wiki/Los_Angeles_Times)*, 21 maggio 2006. URL consultato il 9 maggio 2014 (archiviato dall'url originale il 2 novembre 2014).
- <span id="page-6-2"></span>4. **[^](#page-1-2)** (**EN**) *["Words of](http://www.americandialect.org/Words_of_the_Year_2005.pdf) the Year 2005.pdf"* (**PDF**), su *americandialect.org*, 11 marzo 2010. URL consultato il 18 luglio 2020.
- <span id="page-6-3"></span>5. **[^](#page-1-3)** *Che cos'è un podcast? [Definizione,](https://web.archive.org/web/20210116125256/https://vois.fm/blog/che-cose-un-podcast-definizione-significato-e-storia/) significato e storia*, su *VOIS*, 16 giugno 2020. URL consultato il 2020 dicembre 15 (archiviato dall'url originale il 16 gennaio 2021).
- <span id="page-6-4"></span>6. **[^](#page-2-1)** *Che cos'è un podcast? [Definizione,](https://web.archive.org/web/20210116125256/https://vois.fm/blog/che-cose-un-podcast-definizione-significato-e-storia/) significato e storia*, su *VOIS*, 16 giugno 2020. URL consultato il 15 dicembre 2020 (archiviato dall'url originale il 16 gennaio 2021).
- <span id="page-6-5"></span>7. **[^](#page-2-2)** Redazione, *Radio 4.0. Il podcasting [cannibalizzerà](https://www.newslinet.com/radio-podcast-cannibalizzera-la-radio-broadcasting/) la radio broadcasting? Futuro personal on demand - [Newslinet](https://www.newslinet.com/radio-podcast-cannibalizzera-la-radio-broadcasting/)*, in *Newslinet*, 2 maggio 2018. URL consultato il 3 maggio 2018.
- <span id="page-6-6"></span>8. **[^](#page-4-3)** James Bierman, Maura Valentino, *Podcasting [Initiatives in](https://ir.library.oregonstate.edu/concern/articles/3b5919687) American Research Libraries*, su *ir.library.oregonstate.edu*. URL consultato il 27 aprile 2020.
- <span id="page-6-7"></span>9. **[^](#page-4-4)** Angela Jowitt, *Perceptions and usage of library industrial [podcasts by staff](http://www.emeraldinsight.com/journals.htm?articleid=1740533&show=html) and students at New [Zealand's Universal](http://www.emeraldinsight.com/journals.htm?articleid=1740533&show=html) College of Learning (UCOL)* , in *Reference Services Review*, vol. 36, 2008, pp. 312–336. URL consultato il 27 aprile 2020.
- <span id="page-6-8"></span>10. **[^](#page-4-5)** Julia Gross e Eva Dobozy, *Pushing [library information](https://ro.ecu.edu.au/ecuworks/6205) to first-year students:An exploratory study of [faculty/library collaboration](https://ro.ecu.edu.au/ecuworks/6205)*, in *ECU Publications Pre. 2011*, 3 gennaio 2010, [DOI:](https://it.wikipedia.org/wiki/Digital_object_identifier)[10.1080/00048623.2010.10721447](https://dx.doi.org/10.1080%2F00048623.2010.10721447). URL consultato il 27 aprile 2020.
- <span id="page-6-9"></span>11. **[^](#page-4-6)** (**EN**) Annette Lamb e Larry Johnson, *[Podcasting](https://scholarworks.iupui.edu/handle/1805/8701) in the School Library, Part 2: Integrating [Podcasts and](https://scholarworks.iupui.edu/handle/1805/8701) Vodcasts into Teaching and Learning*, 2007-04. URL consultato il 27 aprile 2020.
- <span id="page-6-10"></span>12. **[^](#page-4-7)** (**EN**) Ralph, Jaya e Olsen, Sonja, *Podcasting as an [educational](http://hdl.handle.net/20.500.11937/4102) building block in academic [libraries](http://hdl.handle.net/20.500.11937/4102)*, in *Australian Academic and Research Libraries*, vol. 38, n. 4, 2007. URL consultato il 27 aprile 2020.
- <span id="page-6-11"></span>13. **[^](#page-4-8)** Fabio Crestale, I Podcast italiani su Spotify, febbraio 2020. <http://podcastmania.xyz/podcast-italiani-migliori-su-spotify/> (http://podcastmania.xyz/podcast[italiani-migliori-su-spotify/\)](http://podcastmania.xyz/podcast-italiani-migliori-su-spotify/)
- <span id="page-6-12"></span>14. **[^](#page-4-9)** <https://search.f-droid.org/?q=podcast&lang=it>
- <span id="page-6-13"></span>15. **[^](#page-4-10)** <http://dir.xiph.org/>
- <span id="page-6-14"></span>16. **[^](#page-4-11)** <https://www.gpodder.net/toplist/>
- <span id="page-6-15"></span>17. **[^](#page-4-12)** <https://help.spreaker.com/kb/sharing-and-distribution/distributing-your-podcast-on-spotify> (h [ttps://help.spreaker.com/kb/sharing-and-distribution/distributing-your-podcast-on-spotify\)](https://help.spreaker.com/kb/sharing-and-distribution/distributing-your-podcast-on-spotify)
- <span id="page-6-16"></span>18. *I dati del [podcast](https://vois.fm/blog/i-dati-del-podcast-in-italia-la-ricerca-ipsos-2020/) in Italia: la ricerca IPSOS 2020*, su *VOIS*, 12 novembre 2020. URL consultato il 15 dicembre 2020.
- <span id="page-6-17"></span>19. **[^](#page-5-5)** Alberto Betella, Marco Lazzari, *Un ambiente open source per la gestione del [podcasting](https://hdl.handle.net/10446/21242) e una sua [applicazione](https://hdl.handle.net/10446/21242) alla didattica*, in *Atti del Congresso Didamatica 2007, Cesena*, 2007.
- <span id="page-6-18"></span>20. **[^](#page-5-6)** Nicola Bruno, *La [«Federico](http://www.corriere.it/scienze/10_marzo_24/universita-federico-napoli-itunes_43eb813a-374d-11df-bfab-00144f02aabe.shtml) II» sbarca su iTunes U*, in *Corriere della Sera*, 24 marzo 2010.

# <span id="page-6-0"></span>**Bibliografia**

- Marco Traferri, *Podcasting che funziona*, ed.Apogeo, 2006, ISBN [88-503-2459-6](https://it.wikipedia.org/wiki/Speciale:RicercaISBN/8850324596)
- Alessandro Venturi, *Come si fa un podcast*, ed. Tecniche Nuove, 2006, ISBN [88-481-1947-6](https://it.wikipedia.org/wiki/Speciale:RicercaISBN/8848119476)
- Stefania Boiano e Giuliano Gaia, *Il tuo podcast*, ed. FAG, 2006, ISBN [88-8233-530-5](https://it.wikipedia.org/wiki/Speciale:RicercaISBN/8882335305)
- Michele Faggi, *Musica e radio online: realizzare un podcast partendo da zero*, ed. RGB, 2006, ISBN [88-6084-012-0](https://it.wikipedia.org/wiki/Speciale:RicercaISBN/8860840120)
- Mariateresa Paternoster, "*Ad Architettura si studia sull'I-Pod* [\(http://www.arc1.uniroma1.it/sag](http://www.arc1.uniroma1.it/saggio/Pods/SaggioTempo.jpg) [gio/Pods/SaggioTempo.jpg\)"](http://www.arc1.uniroma1.it/saggio/Pods/SaggioTempo.jpg) in *Il Tempo*, 13 ottobre 2006.

Paolo Villa, "Guida per fare podcast in modo semplice per voce con [audacity 2019-2023](https://it.wikipedia.org/wiki/File:Scuola_OnLine%3F_PodCast_file_mp3_con_Smartphone!!!_2019_%E2%80%93_2023_(di_Paolo_Villa)_prima_pubblicazione_Commons_Wkimedia.pdf) [pdf"](https://it.wikipedia.org/wiki/File:Scuola_OnLine%3F_PodCast_file_mp3_con_Smartphone!!!_2019_%E2%80%93_2023_(di_Paolo_Villa)_prima_pubblicazione_Commons_Wkimedia.pdf)

### <span id="page-7-0"></span>**Voci correlate**

- **[Podcatcher](https://it.wikipedia.org/wiki/Podcatcher)**
- [Podsafe](https://it.wikipedia.org/wiki/Podsafe)

# <span id="page-7-1"></span>**Altri progetti**

- [Wikizionario](https://it.wiktionary.org/wiki/) contiene il lemma di dizionario «**[podcasting](https://it.wiktionary.org/wiki/podcasting)**»
- Wikimedia Commons [\(https://commons.wikimedia.org/wiki/?uselang=it\)](https://commons.wikimedia.org/wiki/?uselang=it) contiene immagini o altri file sul **podcasting [\(https://commons.wikimedia.org/wiki/Category:Podc](https://commons.wikimedia.org/wiki/Category:Podcasting?uselang=it) [asting?uselang=it\)](https://commons.wikimedia.org/wiki/Category:Podcasting?uselang=it)**

## <span id="page-7-2"></span>**Collegamenti esterni**

- 
- (**EN**) *[podcast](https://www.britannica.com/art/podcast)*, su *[Enciclopedia](https://it.wikipedia.org/wiki/Enciclopedia_Britannica) Britannica*, Encyclopædia Britannica, Inc.
- (**EN**) *[Podcasting](https://www.sf-encyclopedia.com/entry/podcast)*, su *The [Encyclopedia](https://it.wikipedia.org/wiki/The_Encyclopedia_of_Science_Fiction) of Science Fiction*.
- *Che cos'è un [podcast?](https://www.iltascabile.com/linguaggi/cose-un-podcast/)*, su *iltascabile.com*.
- *Elenco dei podcast italiani suddivisi per [categorie](https://web.archive.org/web/20081219155645/http://www.podcast.it/)*, su *podcast.it*. URL consultato il 1º agosto 2008 (archiviato dall'url originale il 19 dicembre 2008).
- *Elenco dei podcast italiani [indipendenti](https://web.archive.org/web/20080829010051/http://www.gunp.it/)*, su *gunp.it*. URL consultato il 21 giugno 2008 (archiviato dall'url originale il 29 agosto 2008).
- *Raccolta di domande e risposte sul [podcasting](http://www.digitalino.com/toilettecast/faq/)*, su *digitalino.com*.
- *[Edidablog:](http://www.edidablog.it/) Progetto del Ministero della Pubblica istruzione per tutti gli insegnanti che [vogliono](http://www.edidablog.it/) fare podcast in classe*, su *edidablog.it*.
- *Guida al [podcasting](http://www.html.it/guide/guida-podcasting/)*, su *html.it*.
- *Guida su come creare e pubblicare un Podcast (da [pc-facile.com\)](http://www.pc-facile.com/guide/creare_pubblicare_podcast/)*, su *pc-facile.com*.
- *Come creare un podcast: guida [completa](http://italianindie.com/come-creare-un-podcast/)*, su *italianindie.com*.
- *Come fare un [podcast](https://www.spreaker.com/user/giannigozzoli/come-fare-un-podcast_1)*, su *spreaker.com*.
- Guida alla creazione di Podcast aziendali coinvolgenti [\(https://www.piemme.srl/guida-alla-cr](https://www.piemme.srl/guida-alla-creazione-di-podcast-aziendali-coinvolgenti/) [eazione-di-podcast-aziendali-coinvolgenti/\)](https://www.piemme.srl/guida-alla-creazione-di-podcast-aziendali-coinvolgenti/) su Piemme.srl

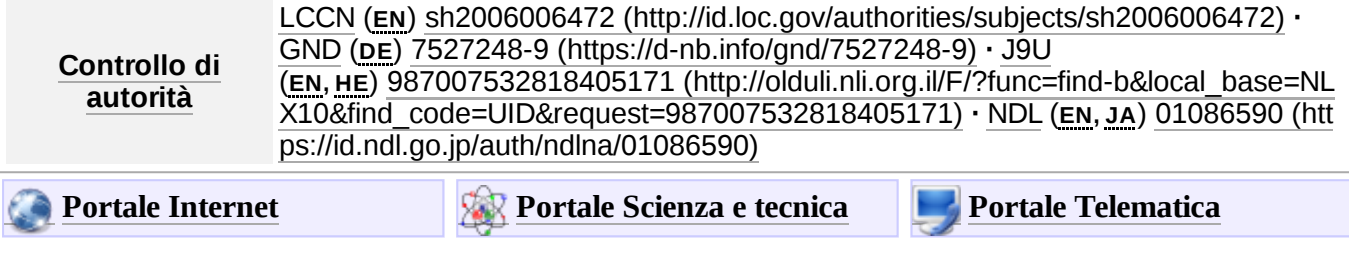

#### Estratto da ["https://it.wikipedia.org/w/index.php?title=Podcasting&oldid=138456697](https://it.wikipedia.org/w/index.php?title=Podcasting&oldid=138456697)"

**Questa pagina è stata modificata per l'ultima volta il 23 mar 2024 alle 15:25.**

Il testo è disponibile secondo la licenza Creative Commons [Attribuzione-Condividi](https://creativecommons.org/licenses/by-sa/4.0/deed.it) allo stesso modo; possono applicarsi condizioni ulteriori. Vedi le [condizioni](https://foundation.wikimedia.org/wiki/Special:MyLanguage/Policy:Terms_of_Use/it) d'uso per i dettagli.